# GOVERNMENT OF THE DISTRICT OF COLUMBIA Board of Zoning Adjustment

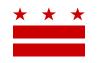

February 26, 2018

ANC 6A P.O. Box 75115 Washington, DC 20013

## Re: BZA Application No. 19728

## **REFERRAL MEMORANDUM AND NOTICE OF PUBLIC HEARING**

Dear ANC Chair:

An Applicant within the boundaries of your ANC area is seeking zoning relief for a project or use that is not provided as a matter of right for the zoning district. This application was filed on <u>February 8</u>, <u>2018</u> through the Interactive Zoning Information System (IZIS).

A public hearing has been scheduled by the Board of Zoning Adjustment (Board) on <u>Wednesday</u>, <u>April 18, 2018 at 9:30 am</u>, at the Jerrily R. Kress Memorial Hearing Room, One Judiciary Square, at 441 4<sup>th</sup> Street, N.W., Suite 220 South, Washington, D.C., 20001, concerning the following application:

**Application of Patrick and Becky McGeehan**, pursuant to 11 DCMR Subtitle X, Chapter 9, for special exceptions under Subtitle E § 5201 from the nonconforming structure requirements of Subtitle C § 202.2, from the rear yard requirements of Subtitle E § 306.1, and from the lot occupancy requirements of Subtitle E § 304.1, to construct a two-story addition to an existing one-story rear addition to an attached principal dwelling unit in the RF-1 Zone at premises 121 Tennessee Avenue N.E. (Square 1012, Lot 20).

### HOW TO FAMILIARIZE YOURSELF WITH THE CASE

In order to review exhibits in the case, follow these steps:

- Visit the Office of Zoning (OZ) website at <a href="http://dcoz.dc.gov">http://dcoz.dc.gov</a>
- Under "Services", click on "Interactive Zoning Information System".
- Click on "Go to Case Records".
- Enter the BZA application number indicated above and click the search button.
- The search results should produce the case on the right. Click "View Details".
- Click "View Full Log".
- This list comprises the full record in the case. Simply click "View" on any document you wish to see, and it will open a PDF document in a separate window.

### HOW TO PARTICIPATE IN THE CASE

As described in the Zoning Regulations of the District of Columbia (Regulations), the affected ANC is an automatic party to the case and the Board gives "great weight" to its written report.

Page 2 of 2

Visit <u>http://dcoz.dc.gov/resources/ANC\_Filing/index.shtm</u> for instructions on how to file the ANC report (Form 129) through the Interactive Zoning Information System (IZIS). Though ANC reports may be filed at any time prior to the Board's final deliberation on the case, the ANC is strongly encouraged to submit their report no later than <u>seven days</u> prior to the public hearing date so that the Board has ample time to consider the ANC's position.

Please contact the Applicant or designated agent to ensure that their case can be scheduled for ANC review in advance of the public hearing:

Melissa Boyette Old City Design Studio, PLLC 1317 D Street NE Washington, DC 20002

missy@oldcitydesign.us 202-455-6237

If your ANC has not received a courtesy copy of the application from the Applicant, please notify us so we can assist you in obtaining a copy. If you have any questions or require any additional information, please call OZ at 202-727-6311.

SINCERELY,

CLIFFORD W. MOY Secretary, Board of Zoning Adjustment Office of Zoning